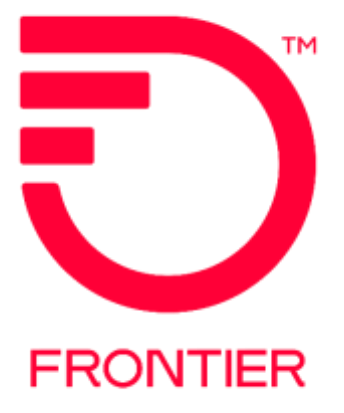

### **Contents**

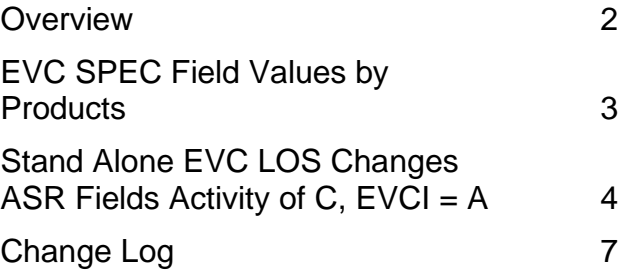

Frontier Wholesale Rochester, NY

Jurisdiction: All Effective Date: 10/24/2018 Revised Date: 4/15/2021

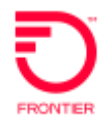

#### <span id="page-1-0"></span>**Overview**

The purpose of this document is to provide guidance for Level of Service (LOS) upgrade or change to the Ethernet circuit. This field is also referred to as Class of Service (COS)

**Note: LOS Change orders MUST use existing Circuit data where noted in this document. Also, the LOS value must match on both RUIDS. SPEC is an alternate identifier for the LOS. SPEC is required when LOS field is not populated.**

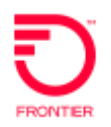

## <span id="page-2-0"></span>**EVC SPEC Field Values by Products**

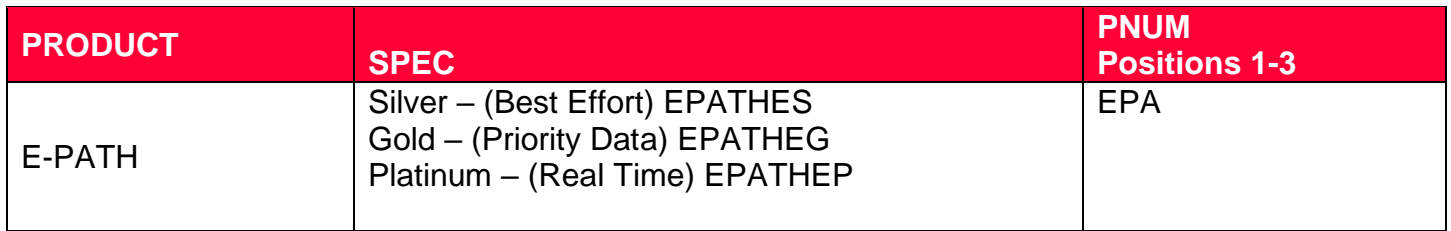

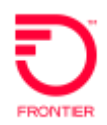

### <span id="page-3-0"></span>**Stand Alone EVC LOS Changes ASR Fields Activity of C, EVCI = A**

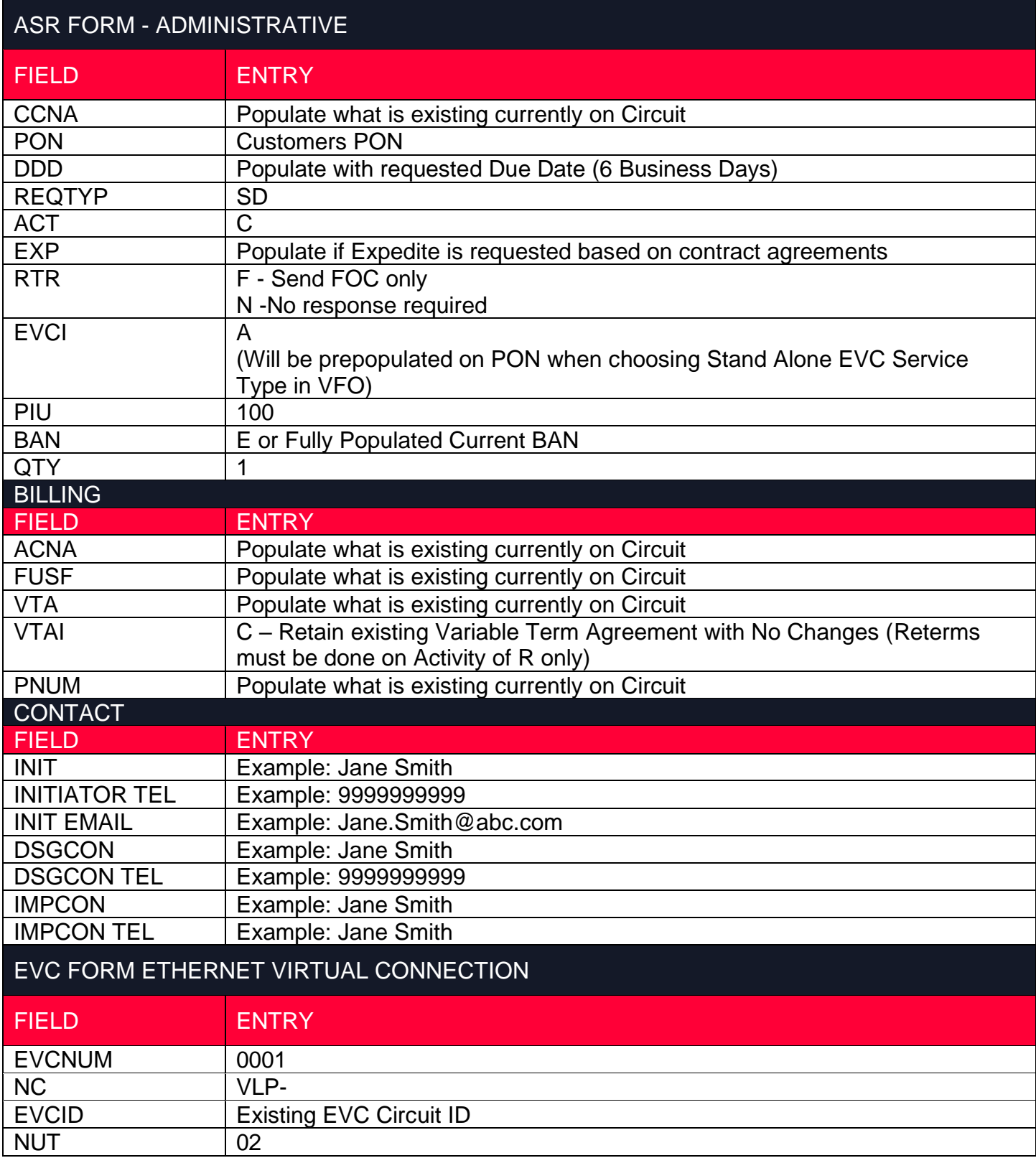

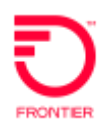

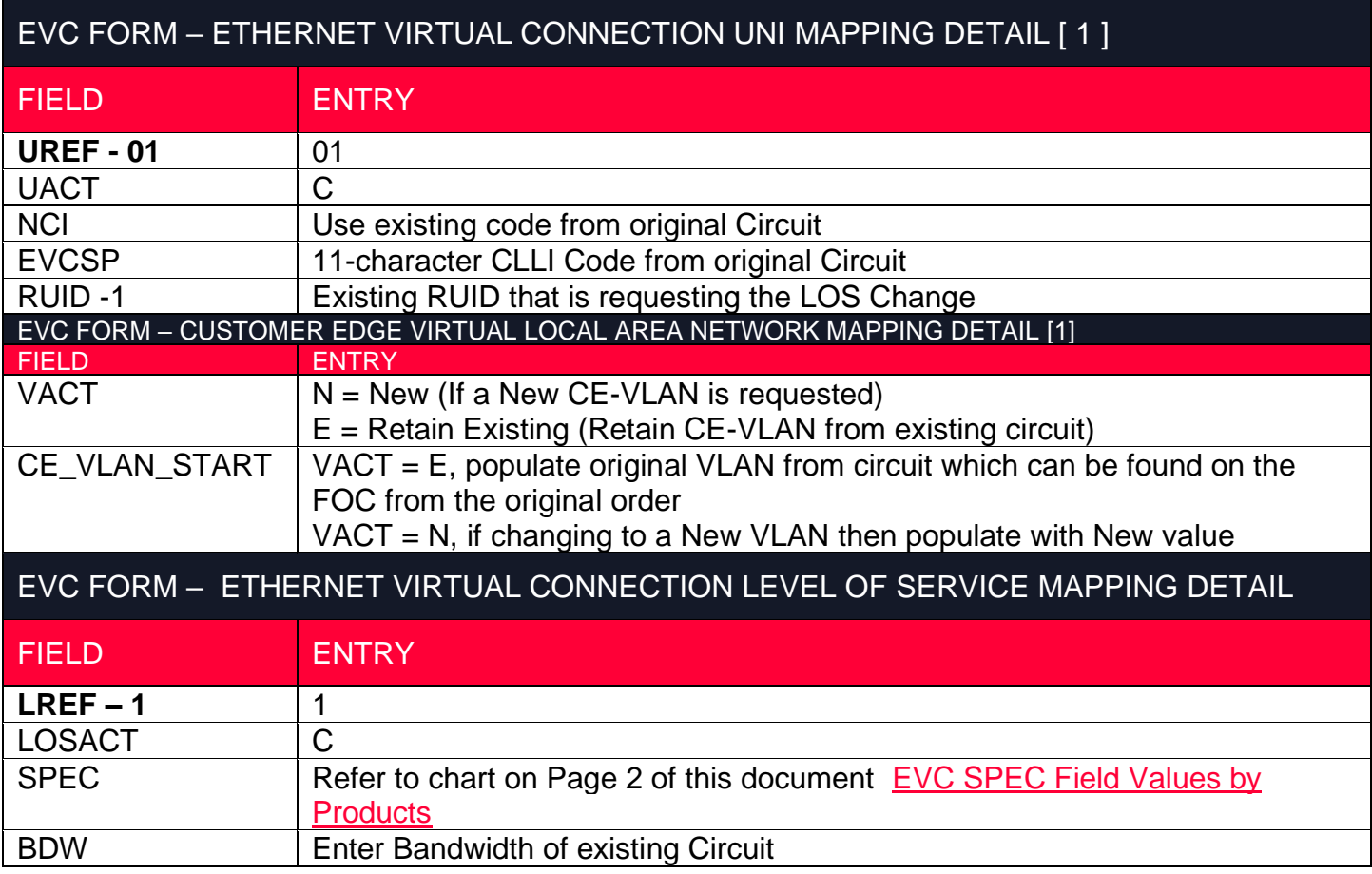

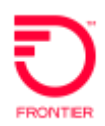

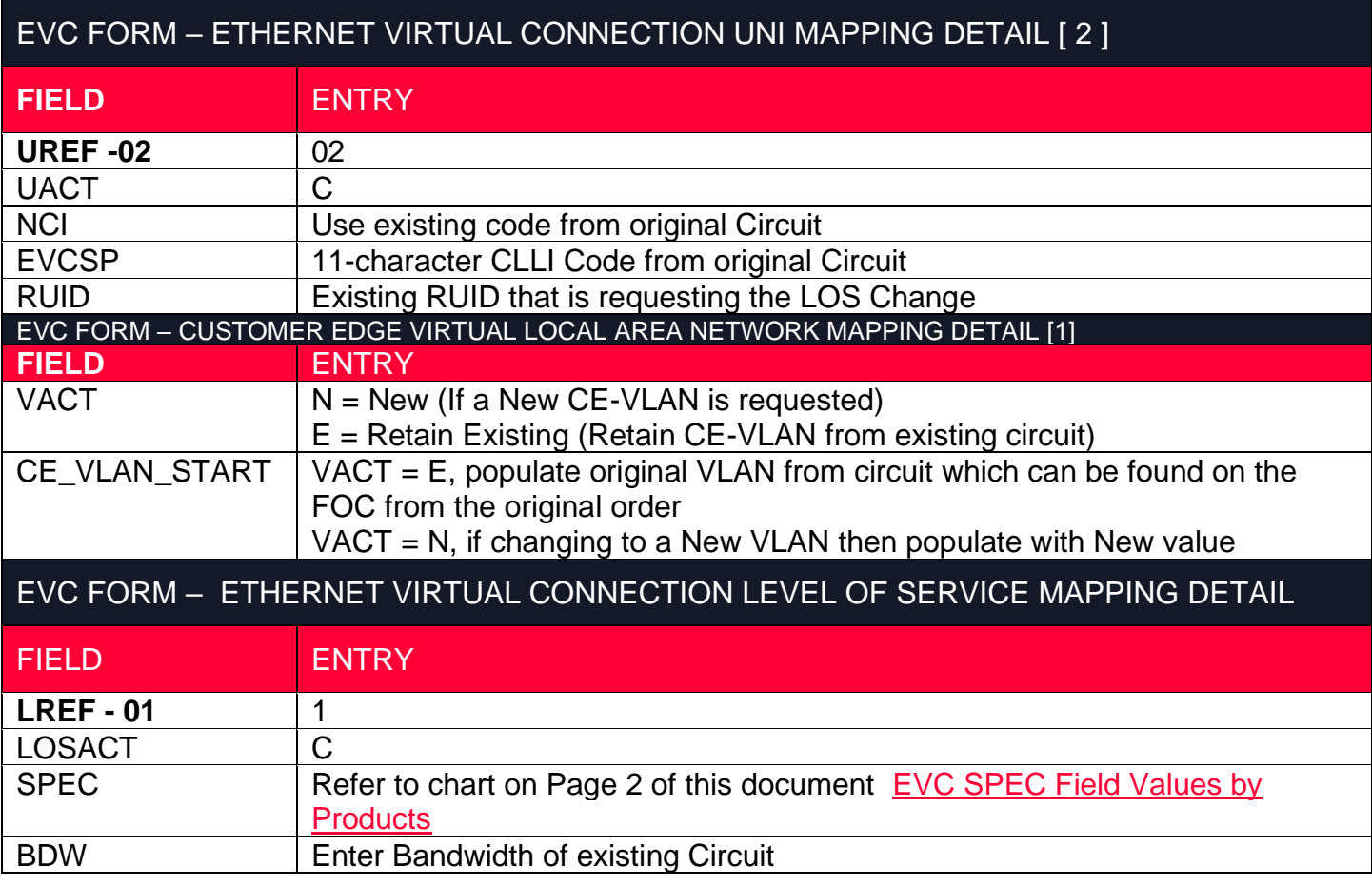

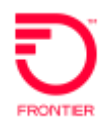

### <span id="page-6-0"></span>**Change Log**

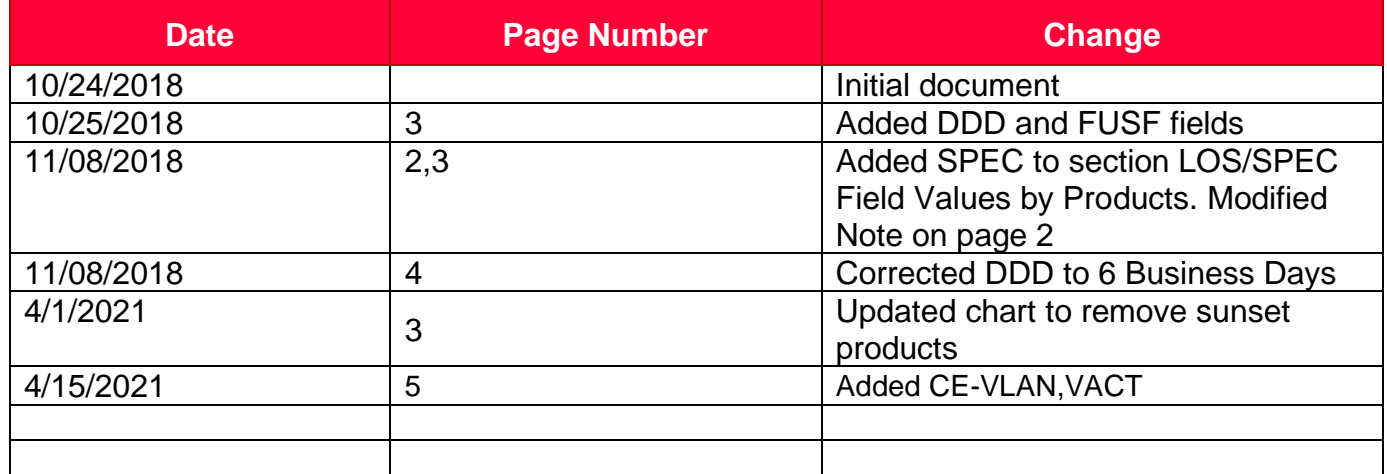

DISCLAIMER: THIS DOCUMENTATION IS FOR INFORMATIONAL PURPOSES ONLY AND DOES NOT OBLIGATE FRONTIER TO PROVIDE SERVICES IN THE MANNER DESCRIBED IN THIS DOCUMENT. FRONTIER RESERVES THE RIGHT AS ITS SOLE OPTION TO MODIFY OR REVISE THE INFORMATION IN THIS DOCUMENT AT ANY TIME WITHOUT PRIOR NOTICE. IN NO EVENT SHALL FRONTIER OR ITS AGENTS, EMPLOYEES, DIRECTORS, OFFICERS, REPRESENTATIVES OR SUPPLIERS BE LIABLE UNDER CONTRACT, WARRANTY, TORT (INCLUDING BUT NOT LIMITED TO NEGLIGENCE OF FRONTIER), OR ANY OTHER LEGAL THEORY, FOR ANY DAMAGES ARISING FROM OR RELATING TO THIS DOCUMENT OR ITS CONTENTS, EVEN IF ADVISED OF THE POSSIBLITY OF SUCH DAMAGES.